# **МИНОБРНАУКИ РОССИИ**

**Федеральное государственное бюджетное образовательное учреждение высшего образования «Горно-Алтайский государственный университет» (ФГБОУ ВО ГАГУ, ГАГУ, Горно-Алтайский государственный университет)**

# **Производственная практика (по профилю специальности)**

рабочая программа дисциплины (модуля)

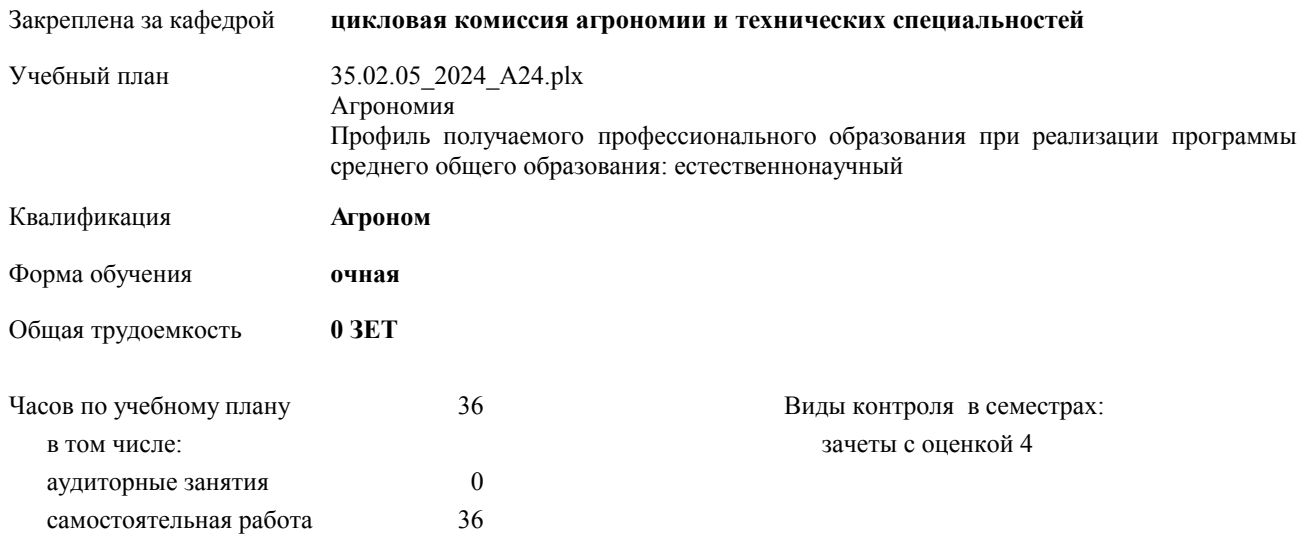

#### **Распределение часов дисциплины по семестрам**

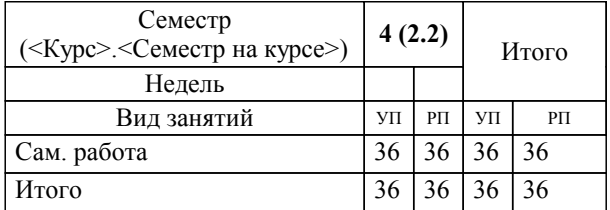

УП: 35.02.05\_2024\_А24.plx стр. 2

Программу составил(и): *Препод., Атамасов Виктор Сергеевич*

**Производственная практика (по профилю специальности)** Рабочая программа дисциплины

разработана в соответствии с ФГОС:

Федеральный государственный образовательный стандарт среднего профессионального образования по специальности 35.02.05 АГРОНОМИЯ (приказ Минобрнауки России от 13.07.2021 г. № 444)

составлена на основании учебного плана:

Агрономия Профиль получаемого профессионального образования при реализации программы среднего общего образования: естественнонаучный утвержденного учёным советом вуза от 29.02.2028 протокол № 3.

**цикловая комиссия агрономии и технических специальностей** Рабочая программа утверждена на заседании кафедры

Протокол от 16.05.2024 протокол № 10

Зав. кафедрой Алексеева Наталья Геннадьевна

#### **Визирование РПД для исполнения в очередном учебном году**

**цикловая комиссия агрономии и технических специальностей** Рабочая программа пересмотрена, обсуждена и одобрена для исполнения в 2024-2025 учебном году на заседании кафедры

> Протокол от  $\qquad \qquad 2024$  г.  $\mathcal{N}_{2}$ Зав. кафедрой Алексеева Наталья Геннадьевна

#### **Визирование РПД для исполнения в очередном учебном году**

**цикловая комиссия агрономии и технических специальностей** Рабочая программа пересмотрена, обсуждена и одобрена для исполнения в 2025-2026 учебном году на заседании кафедры

> Протокол от  $\qquad \qquad 2025 \text{ r. } \mathbb{N}^{\circ}$ Зав. кафедрой Алексеева Наталья Геннадьевна

#### **Визирование РПД для исполнения в очередном учебном году**

**цикловая комиссия агрономии и технических специальностей** Рабочая программа пересмотрена, обсуждена и одобрена для исполнения в 2026-2027 учебном году на заседании кафедры

> Протокол от  $\qquad \qquad 2026 \text{ r. } \mathbb{N}$ Зав. кафедрой Алексеева Наталья Геннадьевна

#### **Визирование РПД для исполнения в очередном учебном году**

**цикловая комиссия агрономии и технических специальностей** Рабочая программа пересмотрена, обсуждена и одобрена для исполнения в 2027-2028 учебном году на заседании кафедры

> Протокол от  $\frac{1}{2027 \text{ r.}}$   $\frac{\text{N}_2}{\text{N}_2}$ Зав. кафедрой Алексеева Наталья Геннадьевна

# **1. ЦЕЛИ И ЗАДАЧИ ОСВОЕНИЯ ДИСЦИПЛИНЫ**

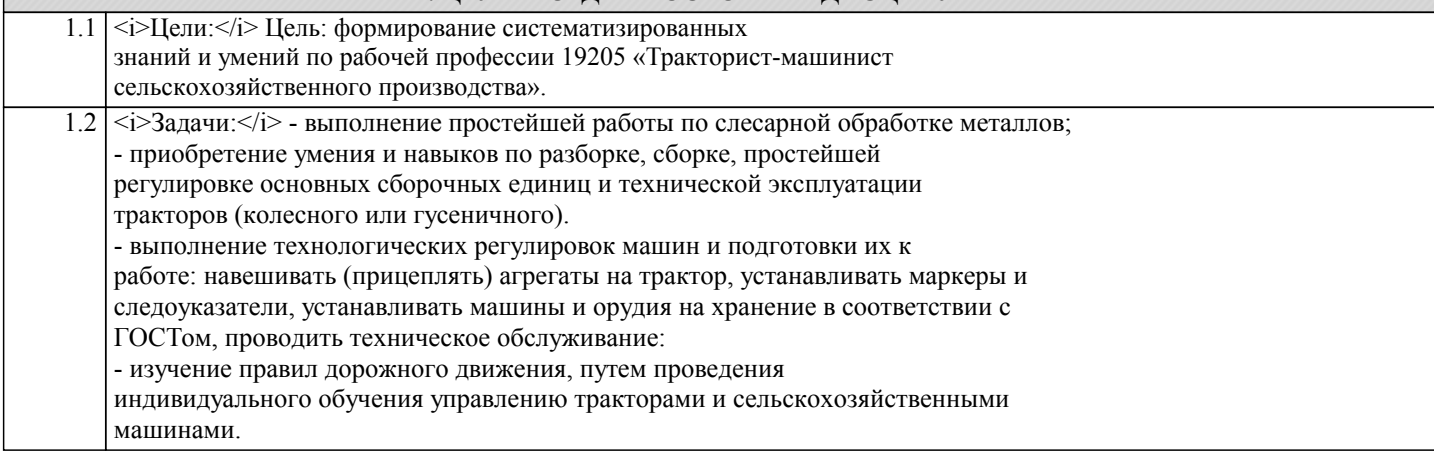

# **2. МЕСТО ДИСЦИПЛИНЫ В СТРУКТУРЕ ООП**

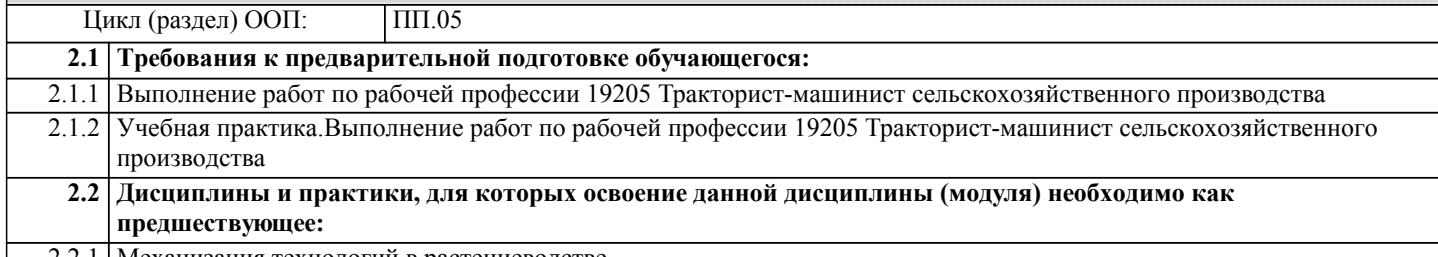

2.2.1 Механизация технологий в растениеводстве

# **3. КОМПЕТЕНЦИИ ОБУЧАЮЩЕГОСЯ, ФОРМИРУЕМЫЕ В РЕЗУЛЬТАТЕ ОСВОЕНИЯ ДИСЦИПЛИНЫ (МОДУЛЯ)**

# **ОК 01.:Выбирать способы решения задач профессиональной деятельности применительно к различным контекстам**

**Знать:**

- правила выполнения работ машинно-тракторными агрегатами в

соответствии с требованиями прогрессивных технологий возделывания

сельскохозяйственных культур, пути и средства повышения плодородия почвы;

**ОК 02.:Использовать современные средства поиска, анализа и интерпретации информации и информационные технологии для выполнения задач профессиональной деятельности**

**Уметь:**

- самостоятельно выполнять работы тракторотранспортные и на машиннотракторных агрегатах на базе тракторов двух марок (гусеничном и колесном),

контролировать качество работ;

**ОК 03.:Планировать и реализовывать собственное профессиональное и личностное развитие, предпринимательскую деятельность в профессиональной сфере, использовать знания по финансовой грамотности в различных жизненных ситуациях**

# **Владеть:**

- выполнения регулировок узлов, систем и механизмов двигателя и приборов электрооборудования;

#### **ОК 04.:Эффективно взаимодействовать и работать в коллективе и команде**

**Знать:**

- устройство, принцип действия и эксплуатационные регулировки тракторов двух основных марок; устройство, эксплуатационные и технологические регулировки сельскохозяйственных машин;

**ОК 05.:Осуществлять устную и письменную коммуникацию на государственном языке Российской Федерации с учетом особенностей социального и культурного контекста**

#### **Уметь:**

- составлять машинно-тракторные агрегаты, выполнять технологические регулировки рабочих органов сельскохозяйственных машин, пользоваться вспомогательным оборудованием и инструментом для настройки рабочих органов сельскохозяйственных машин;

**ОК 06.:Проявлять гражданско-патриотическую позицию, демонстрировать осознанное поведение на основе традиционных общечеловеческих ценностей, в том числе с учетом гармонизации межнациональных и межрелигиозных отношений, применять стандарты антикоррупционного поведения**

# **Владеть:**

нестандартными методами и способами выполнения профессиональных задач, способствующие повышению эффективности и качества их выполнения

**ОК 07.:Содействовать сохранению окружающей среды, ресурсосбережению, применять знания об изменении климата, принципы бережливого производства, эффективно действовать в чрезвычайных ситуациях**

**Знать:**

- правила комплектования машинно-тракторных агрегатов для выполнения

агротехнических работ;

**ОК 08.:Использовать средства физической культуры для сохранения и укрепления здоровья в процессе профессиональной деятельности и поддержания необходимого уровня физической подготовленности**

**Уметь:**

- самостоятельно выполнять операции ежесменного и периодического технического обслуживания № 1 тракторов и машин, на которых он работает

**ОК 09.:Пользоваться профессиональной документацией на государственном и иностранном языках.**

**Владеть:**

быстрыми и наиболее эффективными решениями в стандартных и нестандартных ситуациях с использованием новейших научных методов и подходов и несет за них ответственность

#### **ПК 5.1.:Выявлять и устранять простейшие неисправности тракторов и сельскохозяйственных машин, проводить их техническое обслуживание**

**Знать:**

- нормы выработки и расхода топливо-смазочных материалов на выполняемые им механизированные работы, основы учета выполняемых работ

**ПК 5.2.:Составлять машинно-тракторные агрегаты, выполнять технологические регулировки рабочих органов сельскохозяйственных машин**

**Уметь:**

- оформлять первичные документы по учету работы машин и расходу топливо-смазочных материалов на выполненный объем работы (учетный и путевой лист тракториста);

**ПК 5.3.:Выполнять работы с соблюдением требований безопасности труда, правил пожарной безопасности, охраны окружающей среды, оказывать доврачебную помощь пострадавшим при несчастных случаях**

**Владеть:**

быстрым и эффективным поиском и отбором информации, необходимой для эффективного выполнения профессиональных

задач, профессионального и личностного развития

# **ПК 5.4.:Управлять тракторами категории В, С в соответствии законодательства в сфере дорожного движения**

**Знать:**

- инструмент и приспособления для настройки и регулировки агрегатов на регулировочных площадках и правила пользования ими;

**ПК 5.5.:Выполнять работы на машинно-тракторных агрегатах на базе тракторов двух марок (гусеничном и колесном)**

#### **Уметь:**

- экономно расходовать топливо-смазочные, резинотехнические и другие эксплуатационные материалы, под руководством механика готовить машины к постановке на хранение в соответствии с действующими правилами;

**ОК 01.:Выбирать способы решения задач профессиональной деятельности применительно к различным контекстам**

**Владеть:**

знаниями о современных информационно-коммуникационных технологиях в профессиональной деятельности

#### **ОК 01.:Выбирать способы решения задач профессиональной деятельности применительно к различным контекстам**

#### **Знать:**

- инструмент и приспособления для настройки и регулировки агрегатов на регулировочных площадках и правила пользования ими;

**ОК 02.:Использовать современные средства поиска, анализа и интерпретации информации и информационные технологии для выполнения задач профессиональной деятельности**

#### **Уметь:**

выполнять работы с соблюдением требований безопасности труда, правил пожарной безопасности, производственной санитарии и гигиены, охраны окружающей среды, оказывать доврачебную помощь пострадавшим при несчастных случаях.

**ОК 02.:Использовать современные средства поиска, анализа и интерпретации информации и информационные технологии для выполнения задач профессиональной деятельности**

**Владеть:**

- ответственностью за работу команды, за результат выполнения заданий

#### **ОК 03.:Планировать и реализовывать собственное профессиональное и личностное развитие, предпринимательскую деятельность в профессиональной сфере, использовать знания по финансовой грамотности в различных жизненных ситуациях**

**Знать:**

- правила хранения тракторов, комбайнов, сельскохозяйственных машин, обращения с топливо-смазочными и другими эксплуатационными материалами;

**ОК 03.:Планировать и реализовывать собственное профессиональное и личностное развитие, предпринимательскую деятельность в профессиональной сфере, использовать знания по финансовой грамотности в различных жизненных ситуациях**

**Уметь:**

выполнять работы с соблюдением требований безопасности труда, правил пожарной безопасности, производственной санитарии и гигиены, охраны окружающей среды, оказывать доврачебную помощь пострадавшим при несчастных случаях.

#### **ОК 04.:Эффективно взаимодействовать и работать в коллективе и команде**

**Владеть:**

- ответственностью за работу команды, за результат выполнения заданий

# **ОК 04.:Эффективно взаимодействовать и работать в коллективе и команде**

**Знать:**

- мероприятия по экономии топлива, смазочных и других эксплуатационных материалов;

**ОК 05.:Осуществлять устную и письменную коммуникацию на государственном языке Российской Федерации с учетом особенностей социального и культурного контекста**

#### **Уметь:**

- самостоятельно выполнять операции ежесменного и периодического технического обслуживания № 1 тракторов и машин, на которых он работает;

#### **ОК 05.:Осуществлять устную и письменную коммуникацию на государственном языке Российской Федерации с учетом особенностей социального и культурного контекста**

#### **Владеть:**

Самостоятельно определять задачи профессионального и личностного развития, занимается самообразованием, осознанно планирует повышение квалификации в соответствии с основными тенденциями развития современной науки и современного производства

**ОК 06.:Проявлять гражданско-патриотическую позицию, демонстрировать осознанное поведение на основе традиционных общечеловеческих ценностей, в том числе с учетом гармонизации межнациональных и межрелигиозных отношений, применять стандарты антикоррупционного поведения**

**Знать:**

- признаки и причины основных неисправностей, возникающих в процессе эксплуатации тракторов и сельскохозяйственных машин, способы их устранения;

**ОК 06.:Проявлять гражданско-патриотическую позицию, демонстрировать осознанное поведение на основе традиционных общечеловеческих ценностей, в том числе с учетом гармонизации межнациональных и межрелигиозных отношений, применять стандарты антикоррупционного поведения**

**Уметь:**

- оформлять первичные документы по учету работы машин и расходу топливо-смазочных материалов на выполненный объем работы (учетный и путевой лист тракториста);

**ОК 07.:Содействовать сохранению окружающей среды, ресурсосбережению, применять знания об изменении климата, принципы бережливого производства, эффективно действовать в чрезвычайных ситуациях**

**Владеть:**

- прогнозированием основных тенденций развития технологий в профессиональной деятельности

**ОК 07.:Содействовать сохранению окружающей среды, ресурсосбережению, применять знания об изменении климата, принципы бережливого производства, эффективно действовать в чрезвычайных ситуациях**

**Знать:**

Знать устройство трактора и назначение .

**ОК 08.:Использовать средства физической культуры для сохранения и укрепления здоровья в процессе профессиональной деятельности и поддержания необходимого уровня физической подготовленности**

**Уметь:**

Выполнять регулировки трактора

**ОК 08.:Использовать средства физической культуры для сохранения и укрепления здоровья в процессе профессиональной деятельности и поддержания необходимого уровня физической подготовленности**

**Владеть:**

теоретическими и практическими знаниями

#### **ОК 09.:Пользоваться профессиональной документацией на государственном и иностранном языках.**

**Знать:**

знать как составлять машинно-тракторные агрегаты, выполнять технологические регулировки рабочих органов сельскохозяйственных машин

#### **ОК 09.:Пользоваться профессиональной документацией на государственном и иностранном языках.**

**Уметь:**

уметь составлять машинно-тракторные агрегаты, выполнять технологические регулировки рабочих органов сельскохозяйственных машин

**ПК 5.1.:Выявлять и устранять простейшие неисправности тракторов и сельскохозяйственных машин, проводить их техническое обслуживание**

#### **Владеть:**

теоретические и практические навыки

# **ПК 5.1.:Выявлять и устранять простейшие неисправности тракторов и сельскохозяйственных машин, проводить их техническое обслуживание Знать:**

 инструмент и приспособления для настройки и регулировки агрегатов на регулировочных площадках и правила пользования ими;

**ПК 5.2.:Составлять машинно-тракторные агрегаты, выполнять технологические регулировки рабочих органов сельскохозяйственных машин**

**Уметь:**

- оформлять первичные документы по учету работы машин и расходу топливо-смазочных материалов на выполненный объем работы (учетный и путевой лист тракториста);

**ПК 5.2.:Составлять машинно-тракторные агрегаты, выполнять технологические регулировки рабочих органов сельскохозяйственных машин**

**Владеть:**

Выполнять работы с соблюдением требований безопасности труда

# **ПК 5.3.:Выполнять работы с соблюдением требований безопасности труда, правил пожарной безопасности, охраны окружающей среды, оказывать доврачебную помощь пострадавшим при несчастных случаях**

**Знать:**

знать как Управлять тракторами категории В, С в соответствии законодательства в сфере дорожного движения

**ПК 5.3.:Выполнять работы с соблюдением требований безопасности труда, правил пожарной безопасности, охраны окружающей среды, оказывать доврачебную помощь пострадавшим при несчастных случаях**

**Уметь:**

уметь Управлять тракторами категории В, С в соответствии законодательства в сфере дорожного движения

**ПК 5.4.:Управлять тракторами категории В, С в соответствии законодательства в сфере дорожного движения**

**Владеть:**

практические навыки Управления тракторами категории В, С в соответствии законодательства в сфере дорожного движения

**ПК 5.4.:Управлять тракторами категории В, С в соответствии законодательства в сфере дорожного движения Знать:**

как Выполнять работы на машинно-тракторных агрегатах на базе тракторов двух марок (гусеничном и колесном)

**ПК 5.5.:Выполнять работы на машинно-тракторных агрегатах на базе тракторов двух марок (гусеничном и колесном)**

**Уметь:**

уметь Выполнять работы на машинно-тракторных агрегатах

**ПК 5.5.:Выполнять работы на машинно-тракторных агрегатах на базе тракторов двух марок (гусеничном и колесном)**

**Владеть:**

практические навыки Управления тракторами

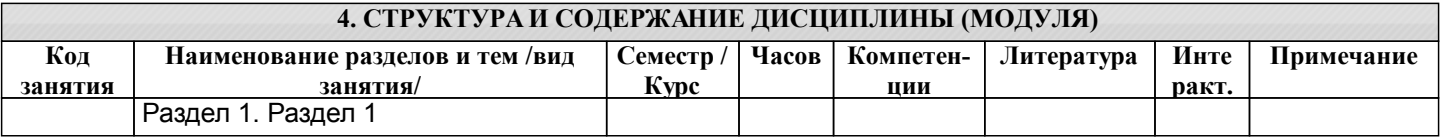

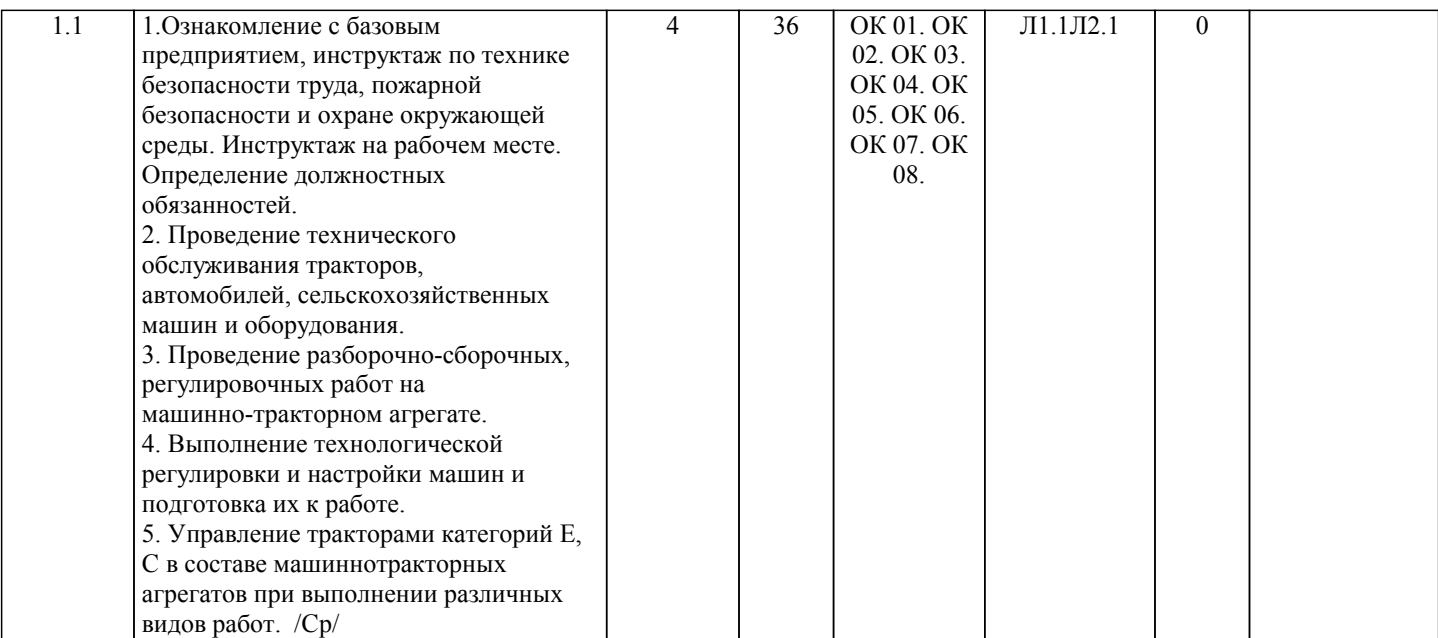

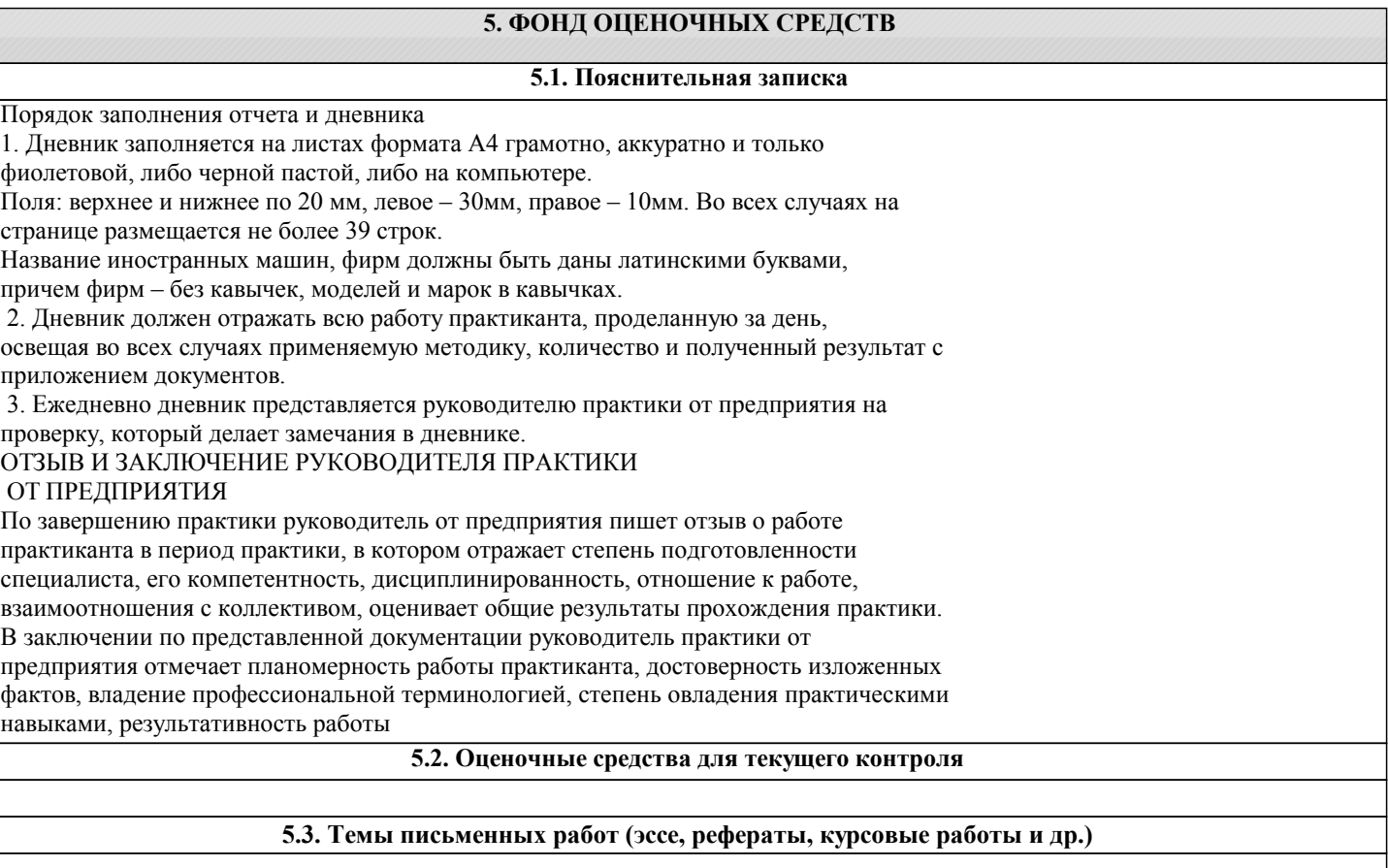

# **5.4. Оценочные средства для промежуточной аттестации**

Формируется отдельным документом в соответствии с Положением о фонде оценочных средств ГАГУ (в составе профессионального модуля)

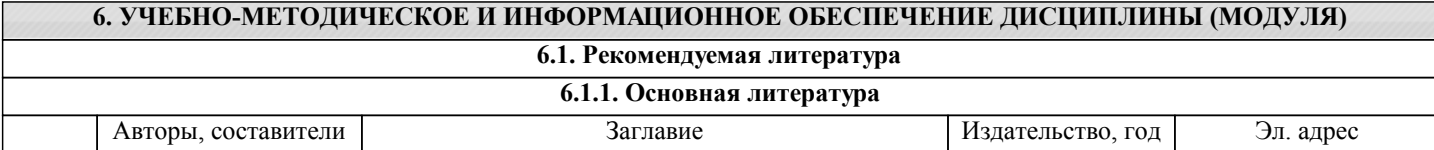

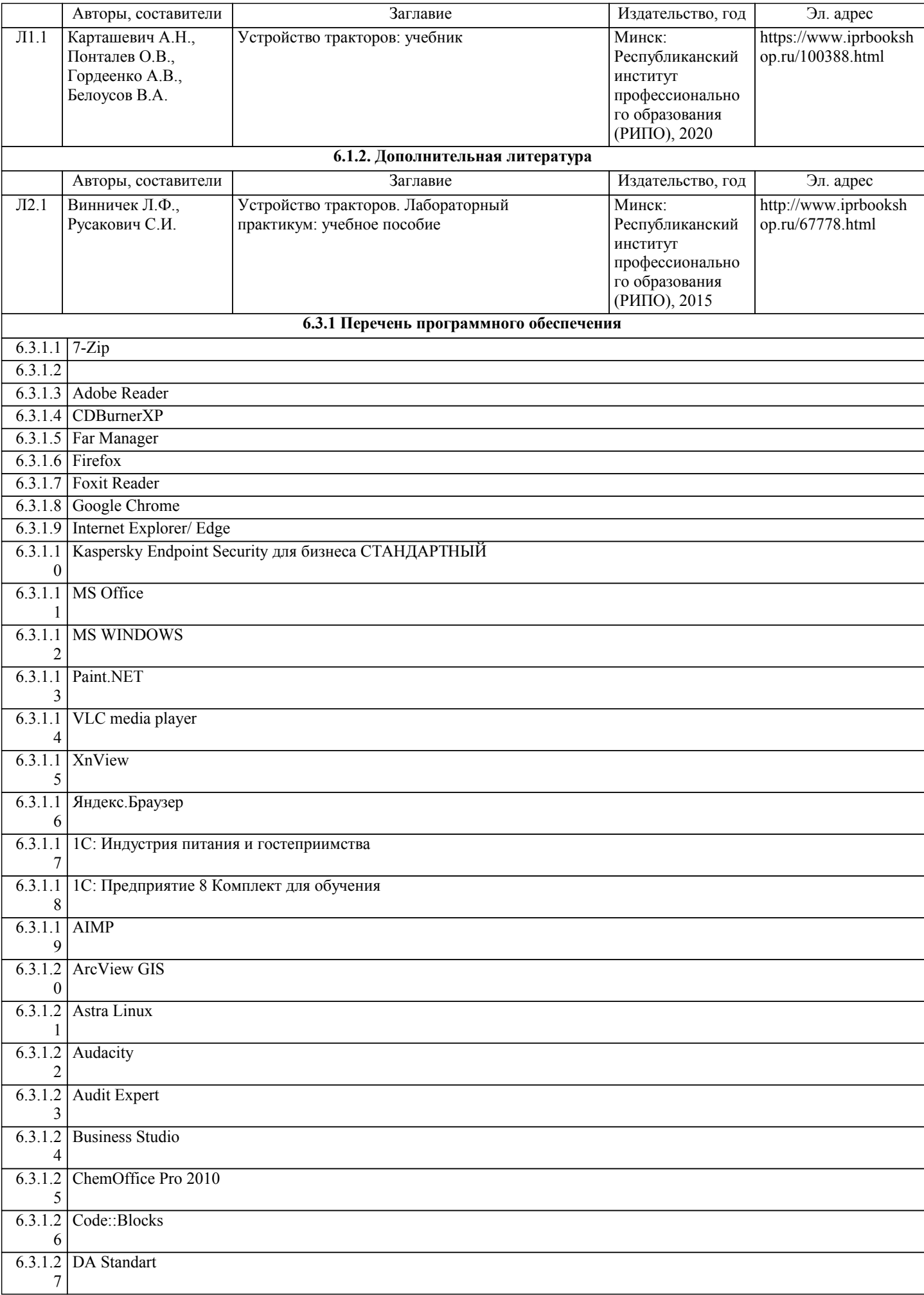

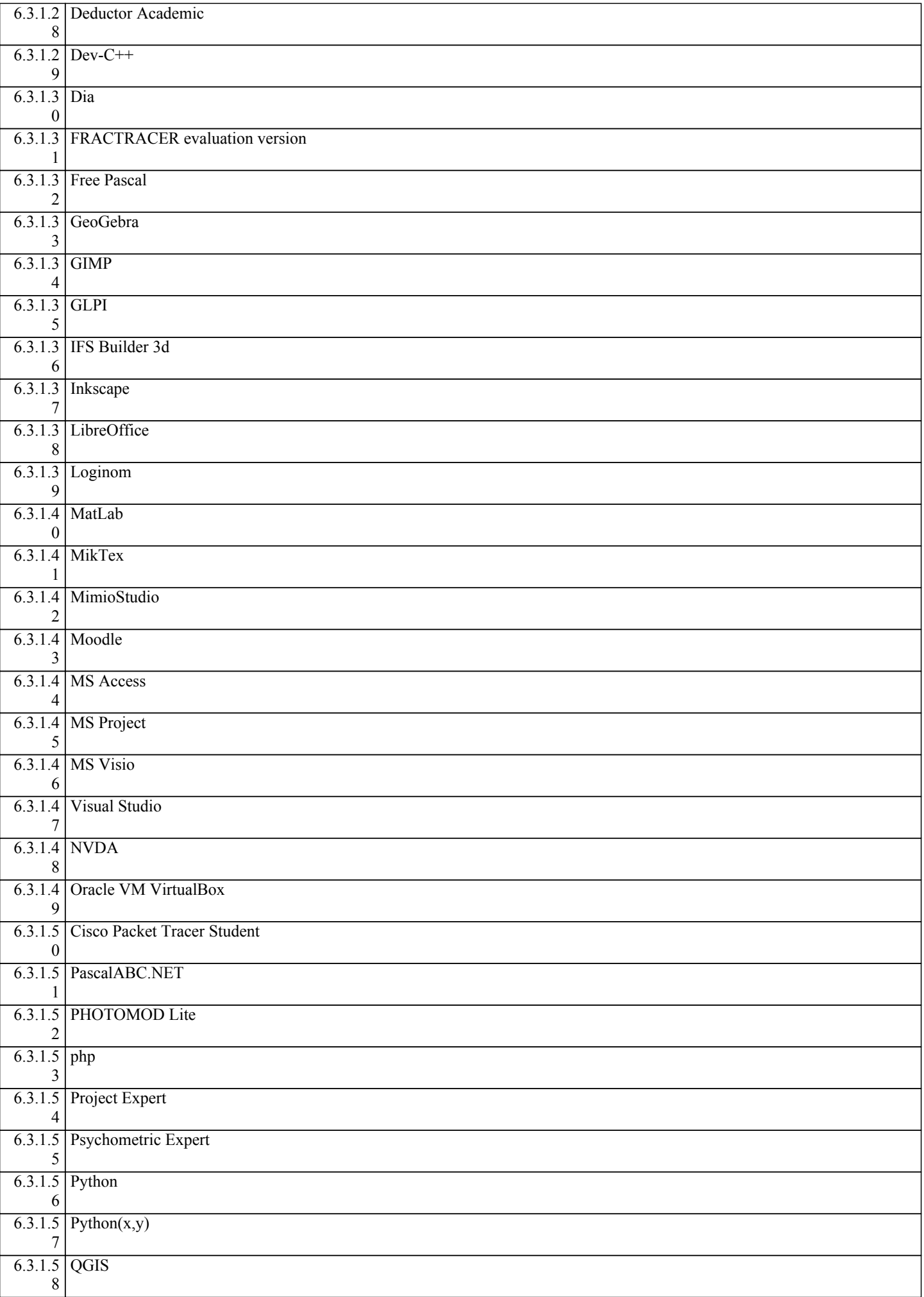

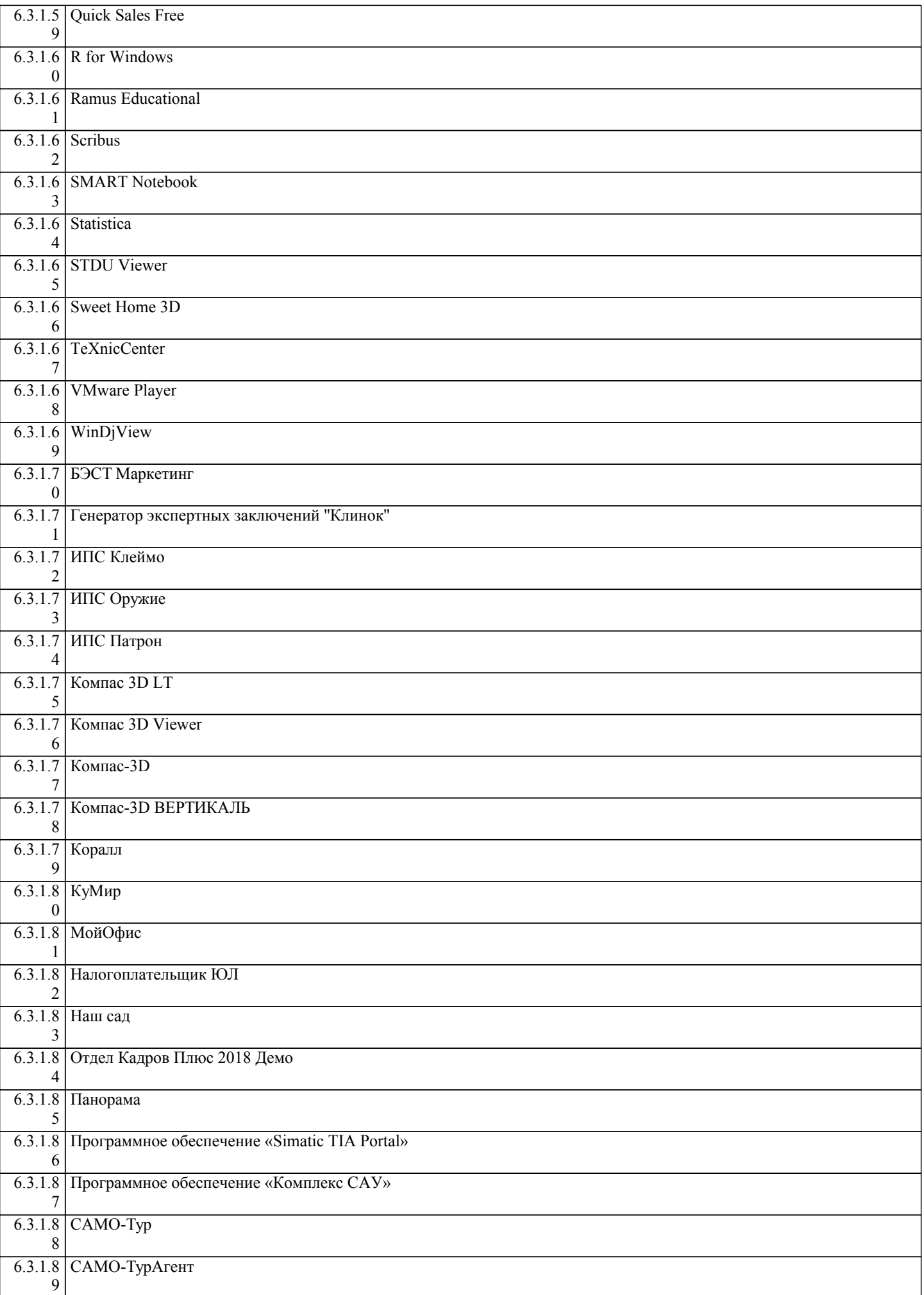

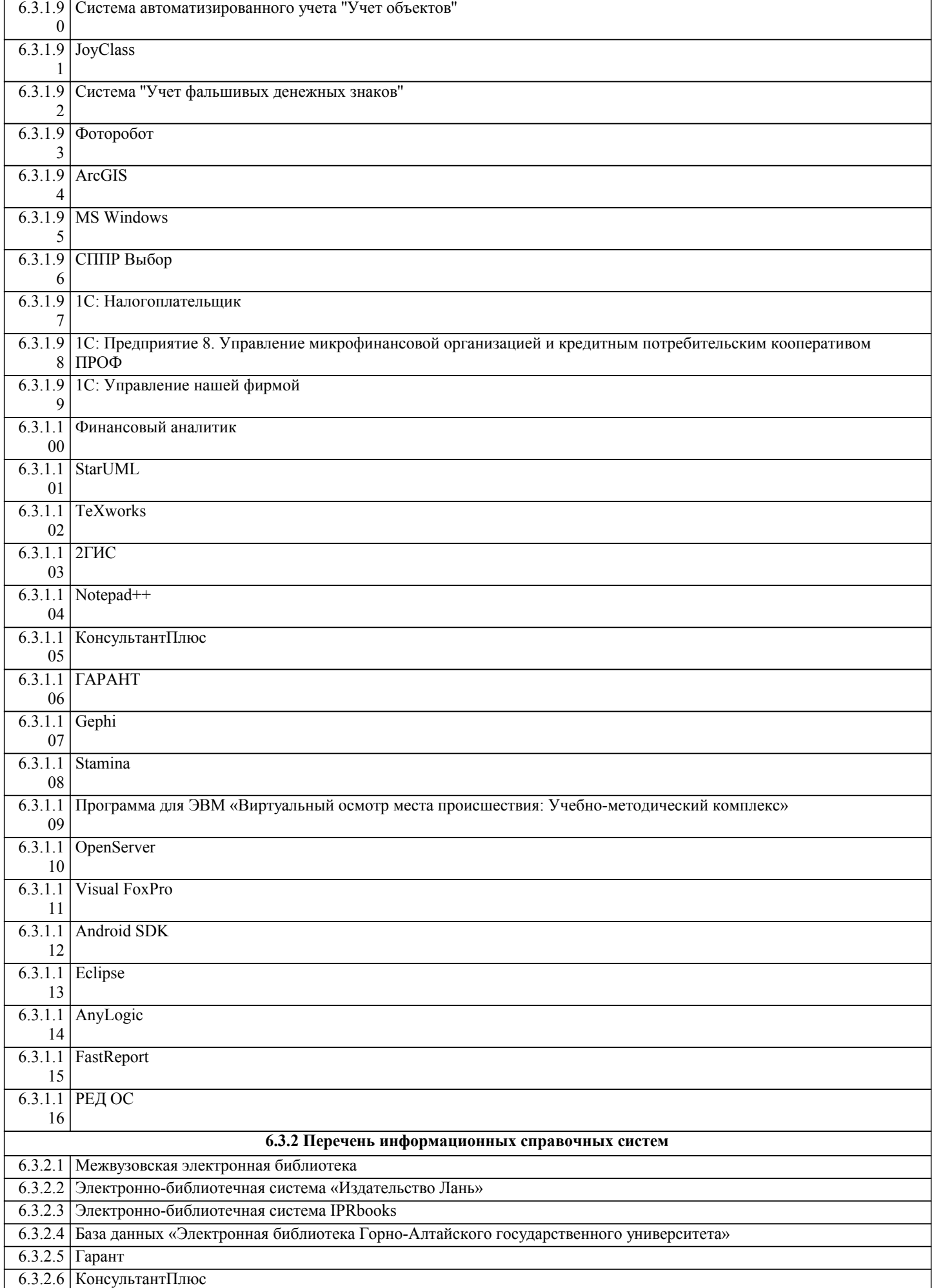

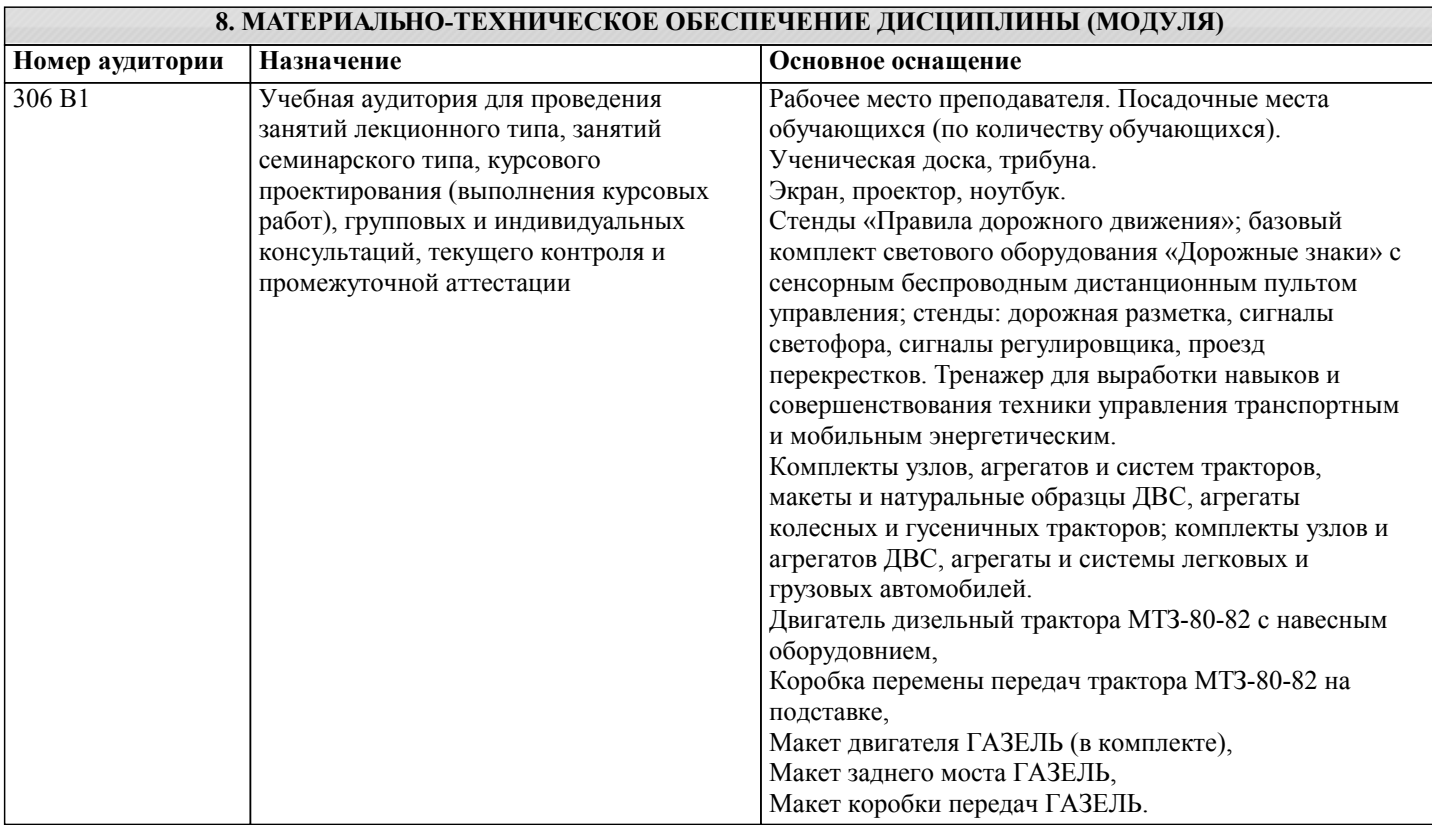

# **9. МЕТОДИЧЕСКИЕ УКАЗАНИЯ ДЛЯ ОБУЧАЮЩИХСЯ ПО ОСВОЕНИЮ ДИСЦИПЛИНЫ (МОДУЛЯ)**

Методические указания по выполнению практических занятий

Для того чтобы практические занятия приносили максимальную пользу, необходимо помнить, что упражнение и решение ситуативных задач проводятся по вычитанному на лекциях материалу и связаны, как правило, с детальным разбором отдельных вопросов лекционного курса. Следует подчеркнуть, что только после усвоения лекционного материала с определенной точки зрения (а именно с той, с которой он излагается на лекциях) он будет закрепляться на практических занятиях как в результате обсуждения и анализа лекционного материала, так и с помощью решения ситуативных задач. При этих условиях студент не только хорошо усвоит материал, но и научится применять его на практике, а также получит дополнительный стимул (и это очень важно) для активной проработки лекции.

При самостоятельном решении поставленных задач нужно обосновывать каждый этап действий, исходя из теоретических положений курса. Если студент видит несколько путей решения проблемы (задачи), то нужно сравнить их и выбрать самый рациональный. Полезно до начала решения поставленных задач составить краткий план решения проблемы (задачи). Решение проблемных задач или примеров следует излагать подробно, нужно сопровождать комментариями, схемами, чертежами и рисунками, инструкциями по выполнению.

Следует помнить, что решение каждой учебной задачи должно доводиться до окончательного логического ответа, которого требует условие, и по возможности с выводом. Полученный результат следует проверить способами, вытекающими из существа данной задачи.

Методические указания по составлению сообщения

Сообщение – подготовка небольшого по объему устного сообщения для озвучивания на занятии. Сообщаемая информация носит характер уточнения или обобщения, несет новизну, отражает современный взгляд по определенным проблемам. Сообщение отличается от докладов и рефератов не только объемом информации, но и ее характером – сообщения дополняют изучаемый вопрос фактическими или статистическими материалами.

Оформляется задание письменно, оно может включать элементы наглядности (иллюстрации, демонстрацию). Регламент времени на озвучивание сообщения – до 5 мин.

Критерии оценки:

- актуальность темы;

- соответствие содержания теме;

- глубина проработки материала;

- грамотность и полнота использования источников;

- наличие элементов наглядности.